## Tuto pour paiement par carte bancaire

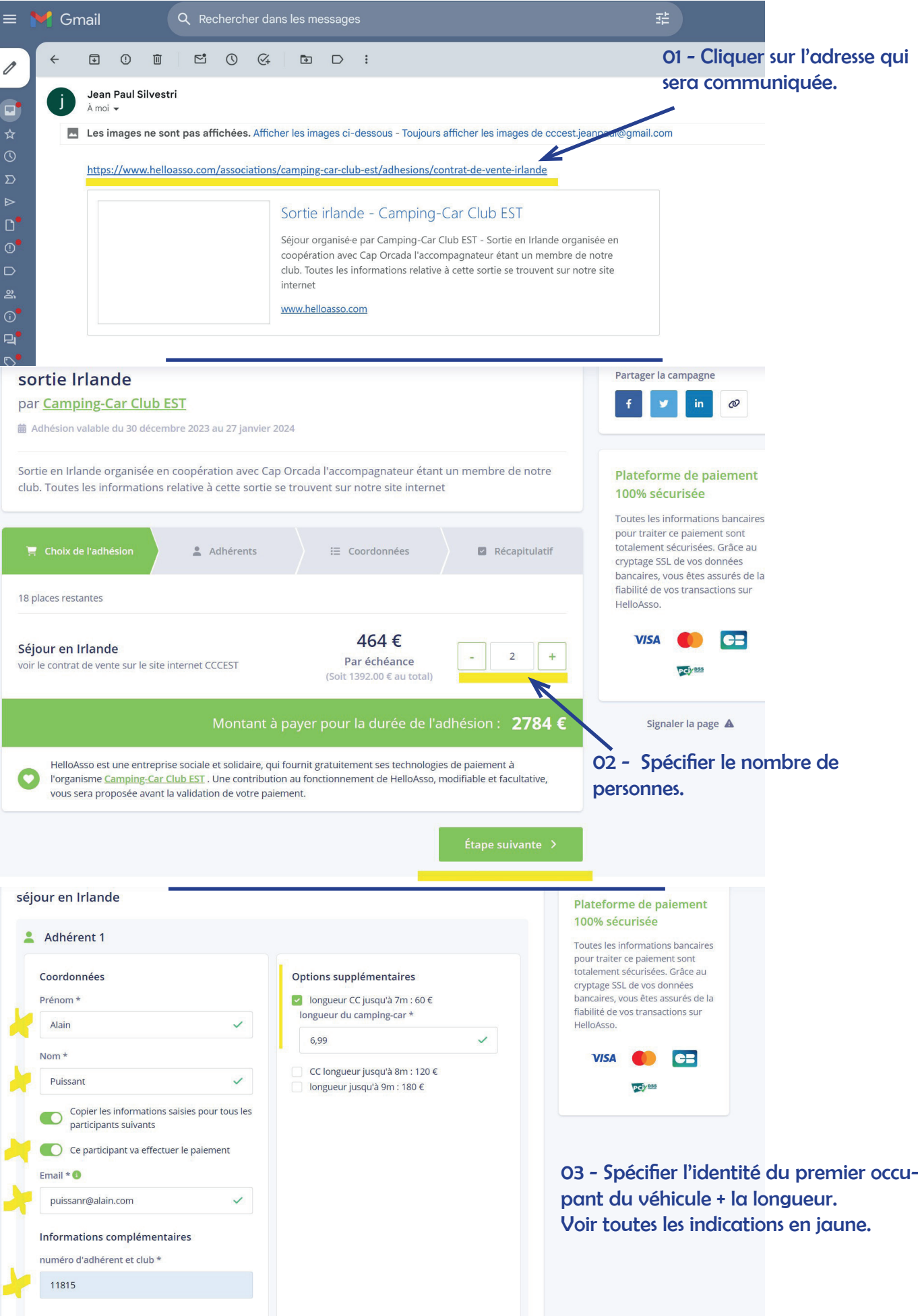

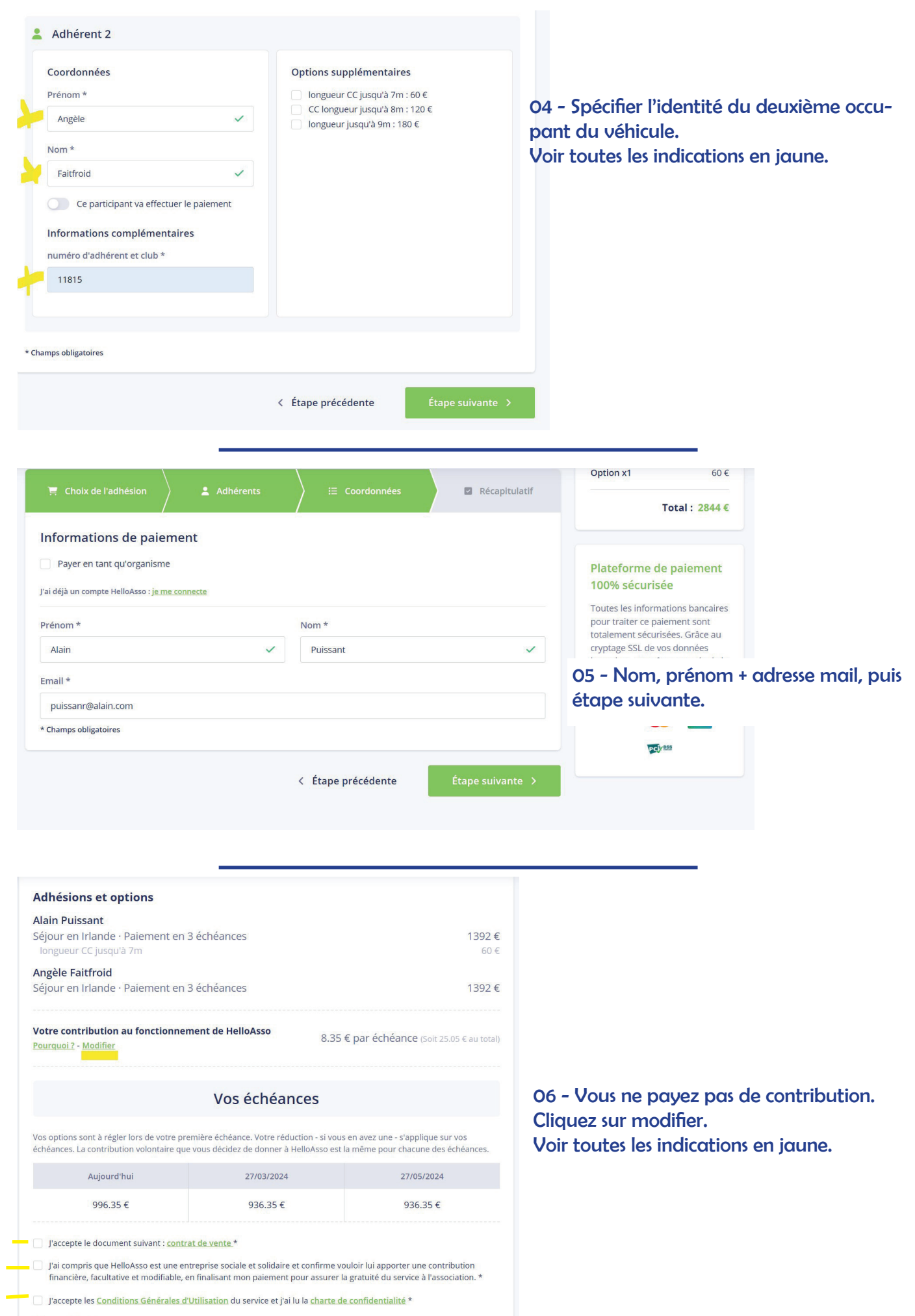

\* Champs obligatoires

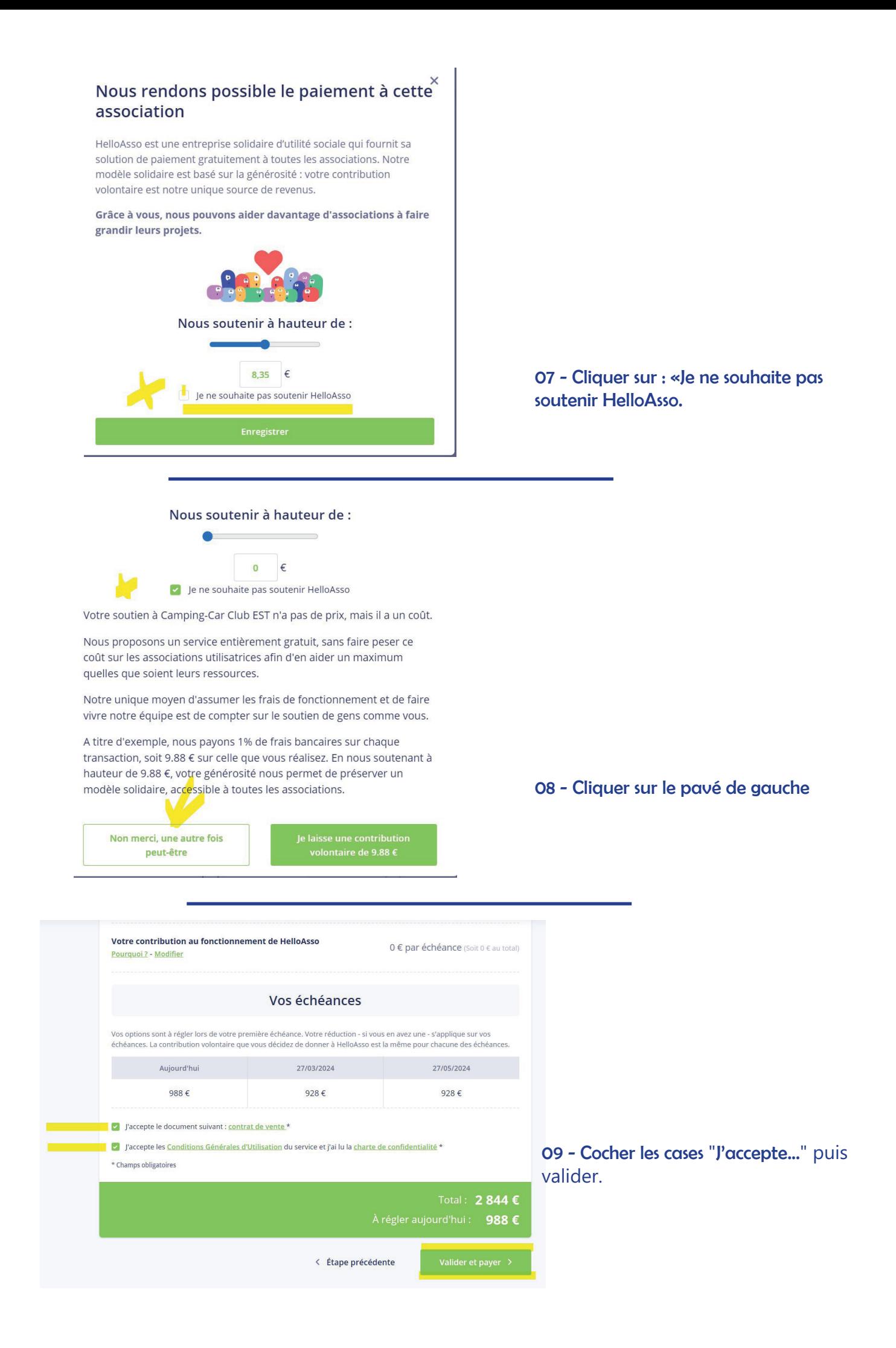

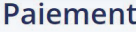

sortie Irlande organisé par Camping-Car Club EST Alain Puissant - puissanr@alain.com

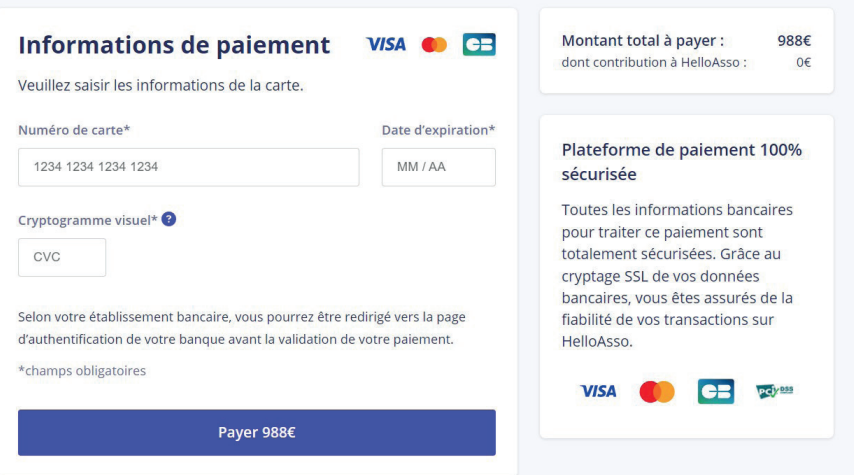

## 10 - Page classique d'un paiement en ligne. C'est terminé !